## **Aeros® Quick Start Guide** A60-1018-194 ver. 1.0

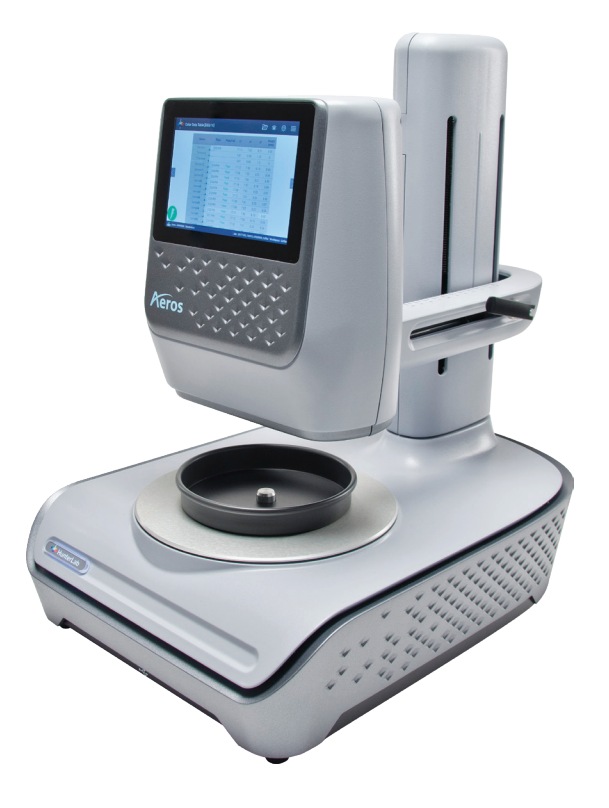

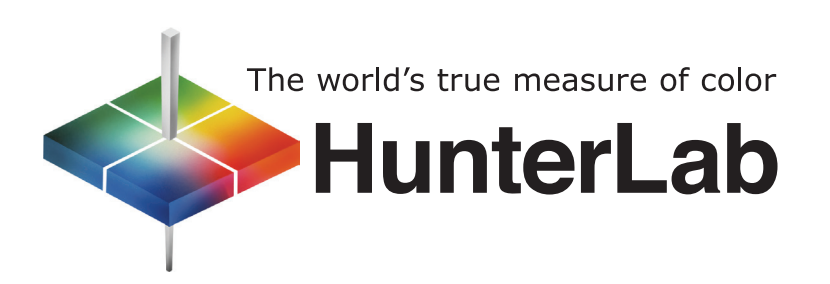

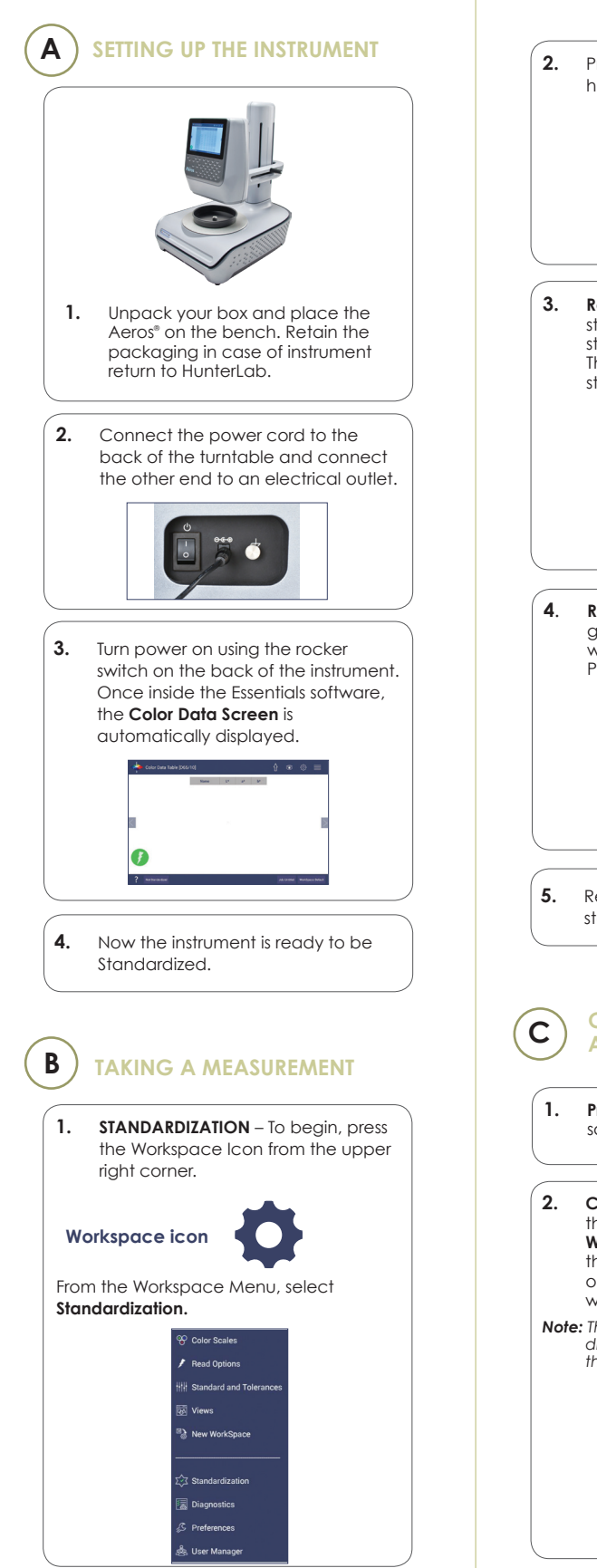

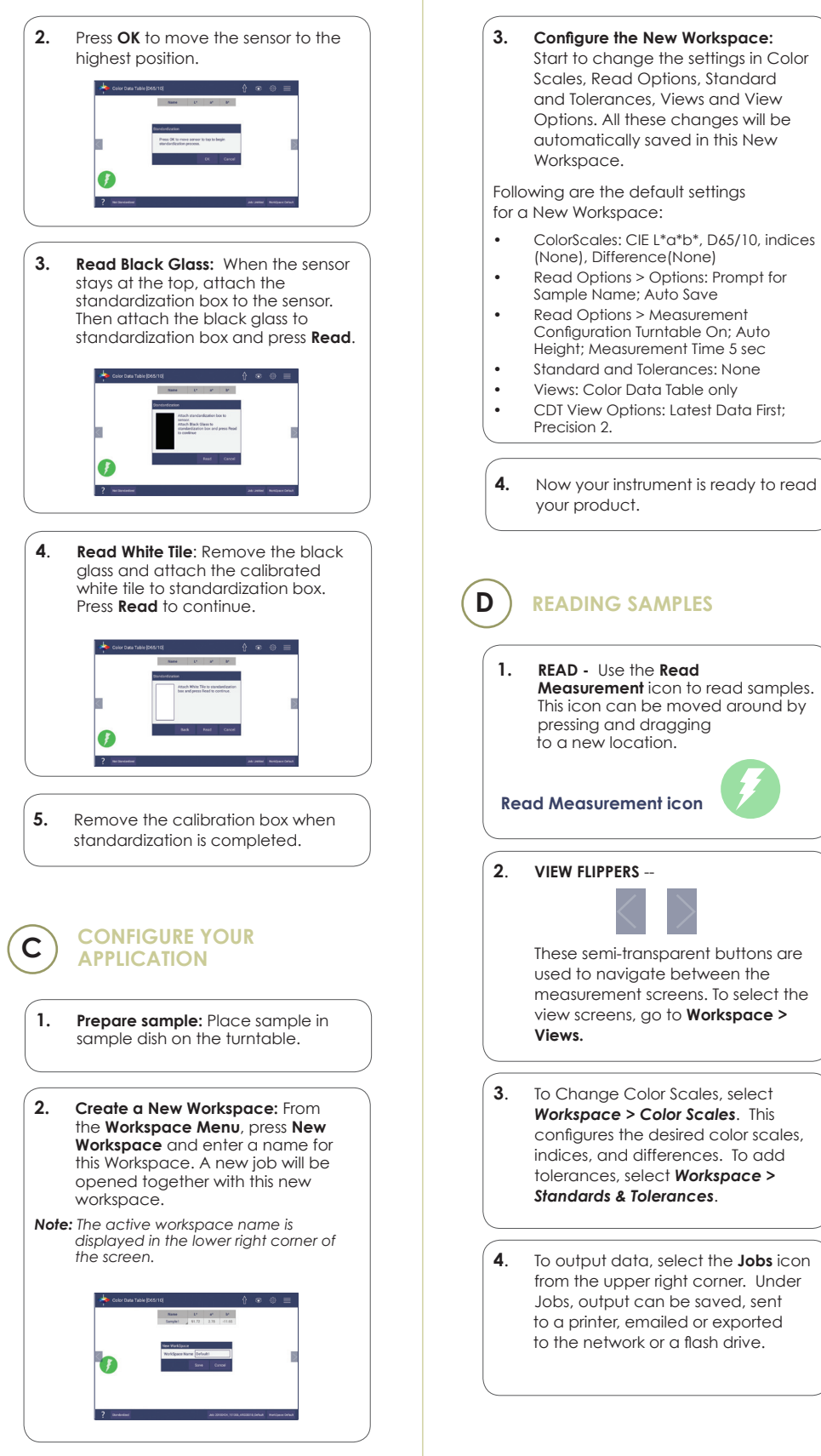

For more detailed instructions on using the instrument, please refer to the Aeros® User's Manual.

Visit **www.hunterlab.com** for information on all our products.

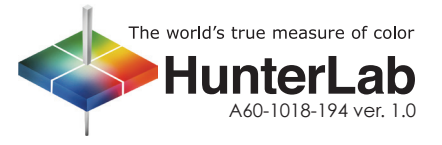